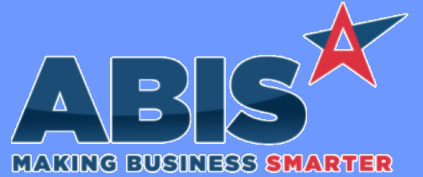

*ECR #* **Program/Change Change Description Accounts Receivable**  *38254* New setup option ARSTATEDELOCR will change the "Exclude Credits" checkbox to only exclude Open Credit invoices. Other types of negative invoices, such as credits made from material returns, will still show up on the Statement. Also, a new checkbox has been added that will only exclude POS Payments to allow user to further control what is shown on the statement. **Customer AR Statements Wiki Link:** *http://www.abiscorp.com/AdjWiki/rule-setup.ashx?HL=ARSTATEDELOCR* **Setup Options\*\*: ARSTATEDELOCR MBS/Roll Former Integration**  *38600* New setup options (ASCFLAGBUNDLE & ASCPRINTCTAG) have been added to change the auto bundle tag printing logic to check a new column (bndleprint) in the asc\_prodout SQL table to determine when to print tags. ASCFLAGBUNDLE changes what the program checks, and ASCPRINTCTAG includes printing the carton tag along with the bundle tag. **ASC Bundling Wiki Link:** *https://www.abiscorp.com/adjwiki/rule-setup.ashx?HL=ASCFLAGBUNDLE* **ASCFLAGBUNDLE Setup Options\*\*: ASCPRINTCTAG Wiki Link 2:** *https://www.abiscorp.com/adjwiki/rule-setup.ashx?HL=ASCPRINTCTAG* **Programs\*\*: ADJAMSPROCESS**

 *38626* The ASC bundling process has been updated to check all other lines from the ASC asc\_prodout data table with the same bndlecde value. All lines with the same asc\_prodout.item\_id will be summed together on one line based on the bndlecode in order to print the same items on a single line with the summed quantity. **ASC Bundling**

**Programs\*\*: ADJAMSPROCESS**

#### **Order Entry**

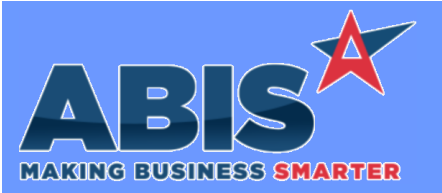

*Page 2 of 4*

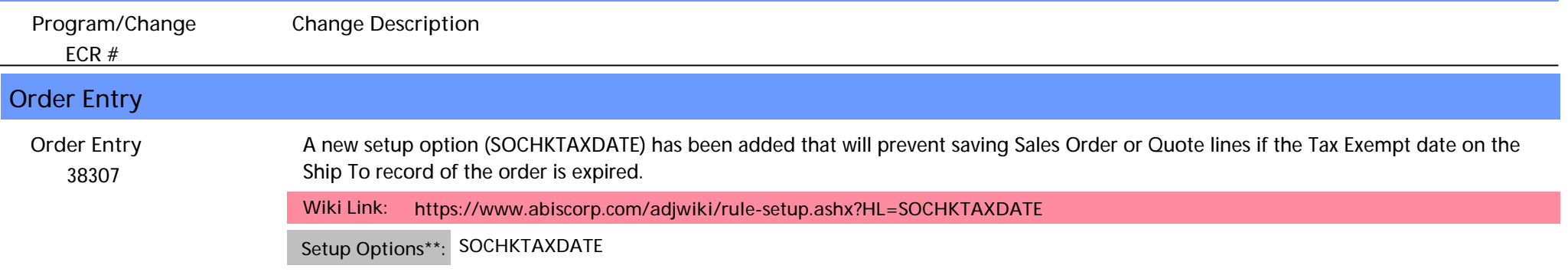

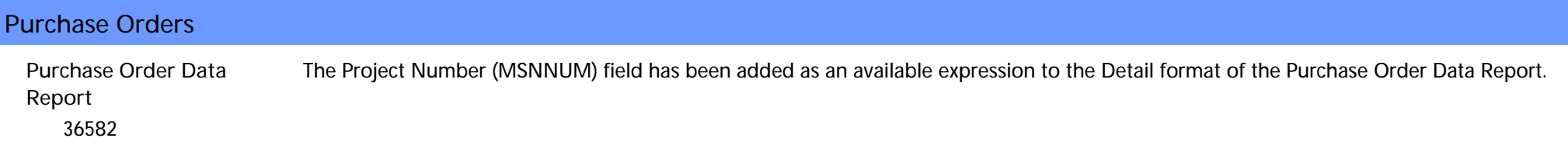

#### **Sales Tax Automation**

 *38272* A new setup option (STAXCOCAP) has been added that will update the Sales Tax Due report to break out the county tax rates based on taxable caps. New expressions (COTAXABLE & CONONTAX) have also been added to the Invoice Backup version of the Sales Tax Due report to display the county breakout per invoice. This mostly applies to Florida county taxes. Contact your ABIS Strategist to see if this is needed for your business. **Sales Tax County Caps**

**Wiki Link:** *https://www.abiscorp.com/adjwiki/rule-setup.ashx?HL=STAXCOCAP*

**Setup Options\*\*: STAXCOCAP**

### **Shipping Events (Logistics)**

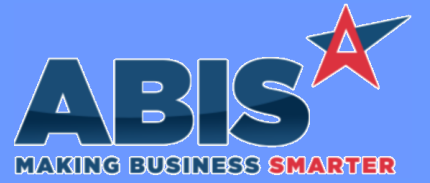

*ECR #* **Program/Change Change Description Shipping Events (Logistics)**  *37577* The new setup option, SEPPNOTE, adds the ability to print Line Shipping Notes entered on the Sales Order line notes screen on the SE Pre-Load Report in the CLIST expression. With the new option enabled, the SE Pre-Load Report will print SO Line Shipping notes under the specific cartonized item when using the CLIST (carton list) expression. **SE Pre-Load Report Wiki Link:** *http://www.abiscorp.com/adjwiki/rule-setup.ashx?HL=SEPPNOTE* **Setup Options\*\*: SEPPNOTE**

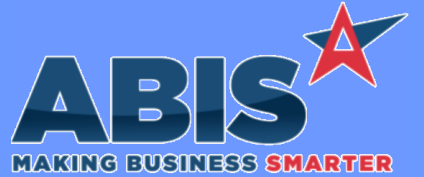

*Page 4 of 4*

*ECR #* **Program/Change Change Description \*\* Additional information for the Setup Options, Rules, and Programs areas Setup Options: Rules: Programs: Setup Options are system-wide controls that must be enabled/disabled in CID Maintenance. Some Setup Options will not display until the related application has been accessed. Contact your consultant for assistance with enablling/disabling Setup Options. Rules are added or updated in the Rule Maintenance screen. If you are not familiar with adding or updating Rule Maintenance headers or details, contact your consultant for assistance. Programs are system-level routines that must be updated manually by ABIS personnel. You must contact your consultant to coordinate updating the associated Program before taking advantage of the enhancement. Program updates may require system downtime, or may be required to occur outside of business hours.**

**Total Number of Changes: 7**